### **TUGAS AKHIR**

# <span id="page-0-0"></span>**RANCANG BANGUN APLIKASI LAYANAN FOTOGRAFI BERBASIS** *WEBSITE* **PADA PHI PHOTOGRAPH MENGGUNAKAN METODE** *RAPID APPLICATION DEVELOPMENT* **(RAD)**

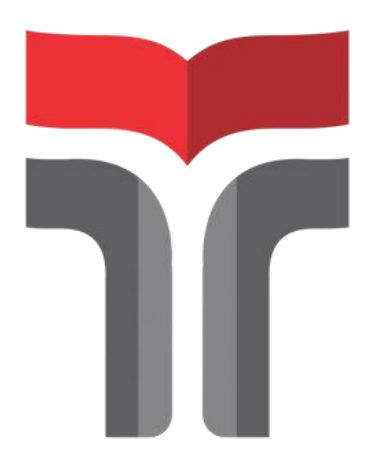

**VINDY KUSUMA DWINANDA 18103030**

**PROGRAM STUDI S1 SISTEM INFORMASI FAKULTAS INFORMATIKA INSTITUT TEKNOLOGI TELKOM PURWOKERTO 2022**

### **TUGAS AKHIR**

# <span id="page-1-0"></span>**RANCANG BANGUN APLIKASI LAYANAN FOTOGRAFI BERBASIS** *WEBSITE* **PADA PHI PHOTOGRAPH MENGGUNAKAN METODE** *RAPID APPLICATION DEVELOPMENT* **(RAD)**

# *WEBSITE-BASED PHOTOGRAPHY SERVICE APPLICATION DESIGN ON PHI PHOTOGRAPH USING RAPID APPLICATION DEVELOPMENT (RAD) METHOD*

Disusun Sebagai Salah Satu Syarat untuk Memperoleh Gelar Sarjana Komputer

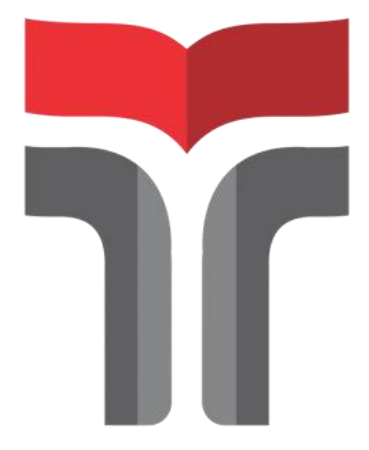

**VINDY KUSUMA DWINANDA 18103030**

### **PROGRAM STUDI S1 SISTEM INFORMASI FAKULTAS INFORMATIKA INSTITUT TEKNOLOGI TELKOM PURWOKERTO 2022**

Lembar Pengesahan Pembimbing

# <span id="page-2-0"></span>**RANCANG BANGUN APLIKASI LAYANAN FOTOGRAFI BERBASIS WEBSITE PADA PHI** PHOTOGRAPH MENGGUNAKAN METODE RAPID **APPLICATION DEVELOPMENT (RAD)**

### **WEBSITE-BASED PHOTOGRAPHY SERVICE** APPLICATION DESIGN ON PHI PHOTOGRAPH **USING RAPID APPLICATION DEVELOPMENT (RAD) METHOD**

Dipersiapkan dan Disusun oleh

#### VINDY KUSUMA DWINANDA

#### 18103030

Telah Diujikan dan Dipertahankan dalam Sidang Ujian Akhir Pada hari

31 Agustus 2022

Pembimbing I,

Cepi Ramdani, S.Kom., M.Eng

NIDN.0618048902

Pembimbing II, Sisi  $M.T$ 

DN.0631078701

Tugas Akhir ini diterima sebagai salah satu persyaratan untuk Memperoleh gelar Sarjana Komputer Tanggal 12 September 2022

Kaprodi,

**Dwi Mustika** M.Kom NIK. 189 0116

<span id="page-3-0"></span>Lembar Penetapan Penguji

### RANCANG BANGUN APLIKASI LAYANAN **FOTOGRAFI BERBASIS WEBSITE PADA PHI** PHOTOGRAPH MENGGUNAKAN METODE RAPID **APPLICATION DEVELOPMENT (RAD)**

### WEBSITE-BASED PHOTOGRAPHY SERVICE APPLICATION DESIGN ON PHI PHOTOGRAPH USING RAPID APPLICATION DEVELOPMENT (RAD) METHOD

Dipersiapkan dan Disusun olpeh

VINDY KUSUMA DWINANDA

18103030

Tugas Akhir Telah Diuji dan Dinilai Panitia Penguji Program Studi S1 Sistem Informasi **Fakultas Informatika** Institut Teknologi Telkom Purwokerto Pada Tanggal: 31 Agustus 2022

Ketua Penguji, Sarah stiti, S.Kom., M.MT. NIDN 0610108905

Anggota Penguji I,

Sarah Astiti, S.Kom., M.MT. NIDN 0610108905

Penguji II,

Anggota

Cohan Set iva afika Nur, S.Kom., M.Kom NIDN 0627099501

Anggota PengujtyIII.

**RR Hutanti Setvodewi. S.T., S.SI.** M.MSI. NIDN 0605047902

### <span id="page-4-0"></span>HALAMAN PERNYATAAN KEASLIAN TUGAS AKHIR

Yang bertandatangan di bawah ini,

: Vindy Kusuma Dwinanda Nama Mahasiswa : 18103030 **NIM** : S1 Sistem Informasi **Program Studi** Menyatakan bahwa Tugas Akhir dengan judul berikut: Rancang Bangun Aplikasi Layanan Fotografi Berbasis Website Pada Phi Photograph Menggunakan Metode Rapid Application **Development** (RAD)

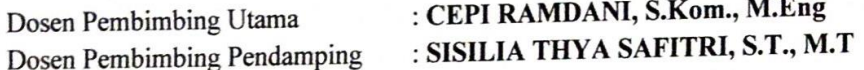

- 1. Karya tulis ini adalah benar-benar ASLI dan BELUM PERNAH diajukan untuk mendapatkan gelar akademik, baik di Institut Teknologi Telkom Purwokerto maupun di Perguruan Tinggi lainnya.
- 2. Karya tulis ini merupakan gagasan, rumusan, dan penelitian Saya Sendiri, tanpa bantuan pihak lain kecuali arahan dari Tim Dosen Pembimbing
- 3. Dalam karya tulis ini tidak terdapat karya atau pendapat orang lain, kecuali secara tertulis dengan jelas dicantumkan sebagai acuan dalam naskah dengan disebutkan nama pengarang dan disebutkan dalam Daftar Pustaka pada karya tulis ini.
- 4. Perangkat lunak yang digunakan dalam penelitian ini sepenuhnya menjadi tanggungjawab Saya, bukan tanggungjawab Institut Teknologi Telkom Purwokerto.
- 5. Pernyataan ini Saya buat dengan sesungguhnya, apabila di kemudian hari terdapat penyimpangan dan ketidakbenaran dalam pernyataan ini, maka Saya bersedia menerima Sanksi Akademik dengan pencabutan gelar yang sudah diperoleh serta sanksi lainnya sesuai dengan norma yang berlaku di Perguruan Tinggi.

Purwokerto, 22 Agustus 2022 Yang Menyatakan,

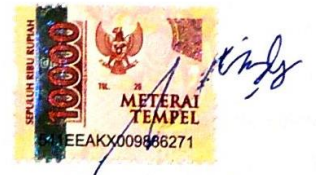

<span id="page-4-1"></span>Vindy Kusuma Dwinanda

### **KATA PENGANTAR**

*Al-hamdu lillahi rabbil 'alamin.* Dengan segala puji syukur atas rahmat Allah SWT yang melimpahkan karunia-Nya, sehingga penulis dapat menyelesaikan tugas akhir yang berjudul **"Rancang Bangun Aplikasi Layanan Fotografi Berbasis**  *Website* **Pada Phi Photograph Menggunakan Metode** *Rapid Application Development* **(RAD)".** Tugas Akhir disusun sebagai salah satu syarat untuk mendapatkan gelar Sarjana Komputer (S.Kom) di Institut Teknologi Telkom Purwokerto.

Ucapan terima kasih tidak lupa dihanturkan penulis untuk pihak yang telah berperan dalam membantu, memberikan doa, motivasi, bimbingan, dan dukungan lainnya dalam penyusunan tugas akhir ini dengan baik.

- 1. Bapak Nanang Mardiyanto dan Ibu Damini sebagai Orangtua yang selalu mendukung dan menjadi tempat ter-nyaman setelah melakukan perjalanan yang panjang.
- 2. Dr. Arfianto Fahmi, ST., MT., IPM sebagai Rektor IT Telkom Purwokerto saat ini.
- 3. Auliya Burhanuddin, S.Si., M.Kom sebagai Dekan dari Fakultas Informatika IT Telkom Purwokerto.
- 4. Dwi Mustika K., S.Kom., M.Kom., sebagai Ketua Program Studi S1 Sistem Informasi IT Telkom Purwokerto yang selalu memberikan support dalam pembuatan tugas akhir ini.
- 5. Cepi Ramdani, S.Kom., M.Eng., sebagai Dosen Pembimbing 1 yang sangat sabar memberikan waktu dan ilmunya dalam membimbing selama penyusunan tugas akhir.
- 6. Sisilia Thya Safitri, S.T., M.T., sebagai Dosen Pembimbing 2 yang sangat sabar memberikan waktu dan ilmunya dalam membimbing selama penyusunan tugas akhir.
- 7. Serta seluruh dosen prodi S1 Sistem Informasi yang telah memberikan peluang ilmu dan pengalaman bermanfaat dengan bidangnya masing-masing
- 8. Ucap terimakasih kepada Pakpuh Hari dan Budhe Parlik sebagai Orangtua kedua ketika berada di Purwokerto
- 9. Bayu Aji Triatmojo Rosito sebagai pasangan yang menemani dikala duka dan suka dan mendukung penuh dalam penyusunan tugas akhir ini.
- 10. Teman-teman seperjuangan Prodi Sistem Informasi, Amrizal, Andaru, Elza, Chavia, Kesit, Fadhila, Refi, Yuliana, Windya, Riza, Sadam, Ahmad, Majid, Ficko, dan teman-teman SI-02A yang telah hadir dan berjuang bersama baik secara virtual maupun langsung.
- 11. Serta teman-temanku yang berada di Nganjuk, atau dimanapun terimakasih atas dukungan dan *support* selama ini.
- 12. Terimakasih kepada seluruh mahasiswa IT Telkom Purwokerto satu angkatan dan satu almamater semoga kelulusan dan kesuksesan masing-masing.

Akhir kata, semoga tugas akhir ini dapat bermanfaat bagi pembaca terutama teman-teman dan mahasiswa IT Telkom Purwokerto sebagai referensi atau acuan penelitian, judul, metode atau permasalahan yang sama untuk sumber informasi dalam perbandingan kajian pustaka maupun pada dasar penelitian materi.

Purwokerto, 22 Agustus 2022

**Vindy Kusuma Dwinanda**

## **DAFTAR ISI**

<span id="page-7-0"></span>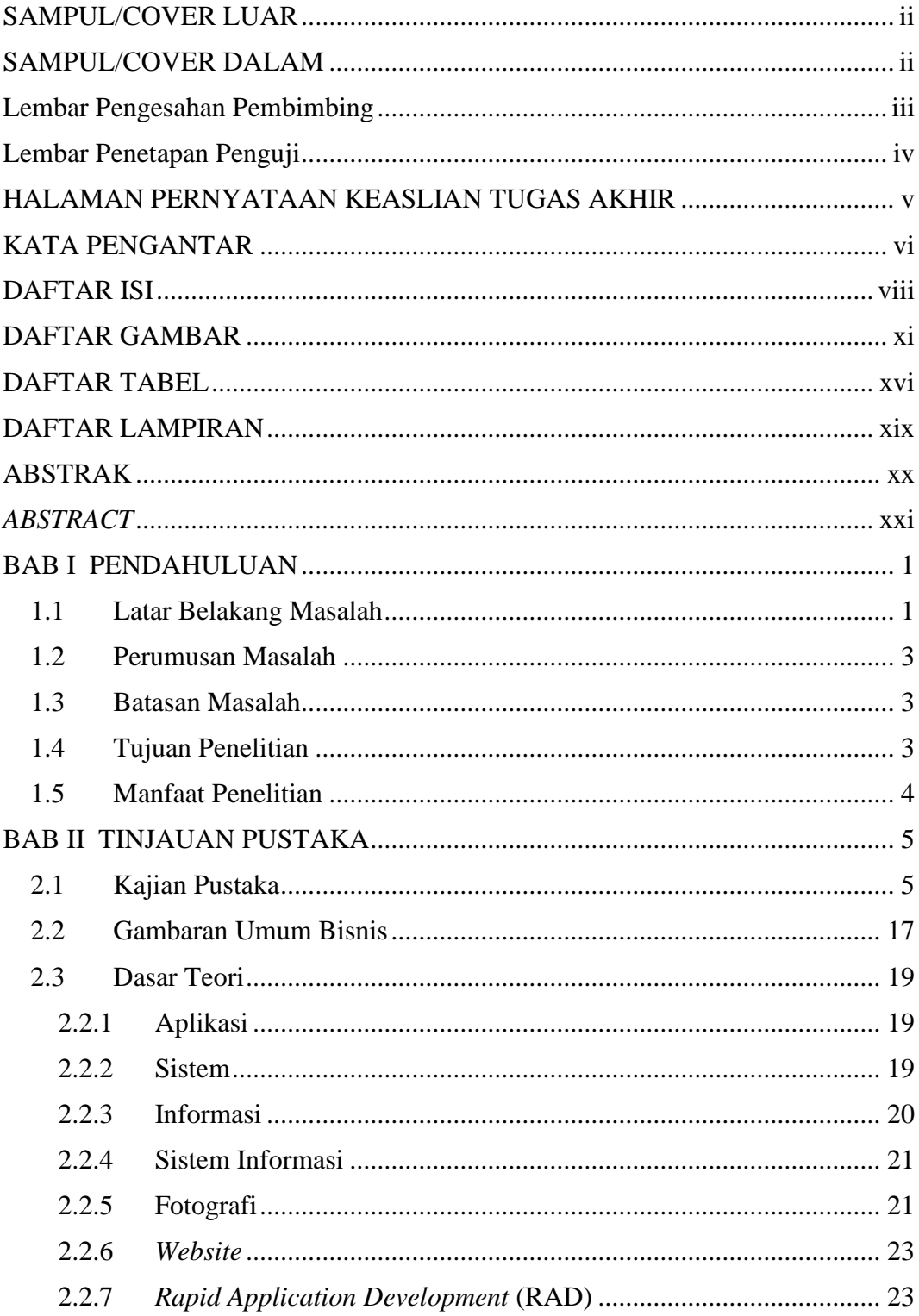

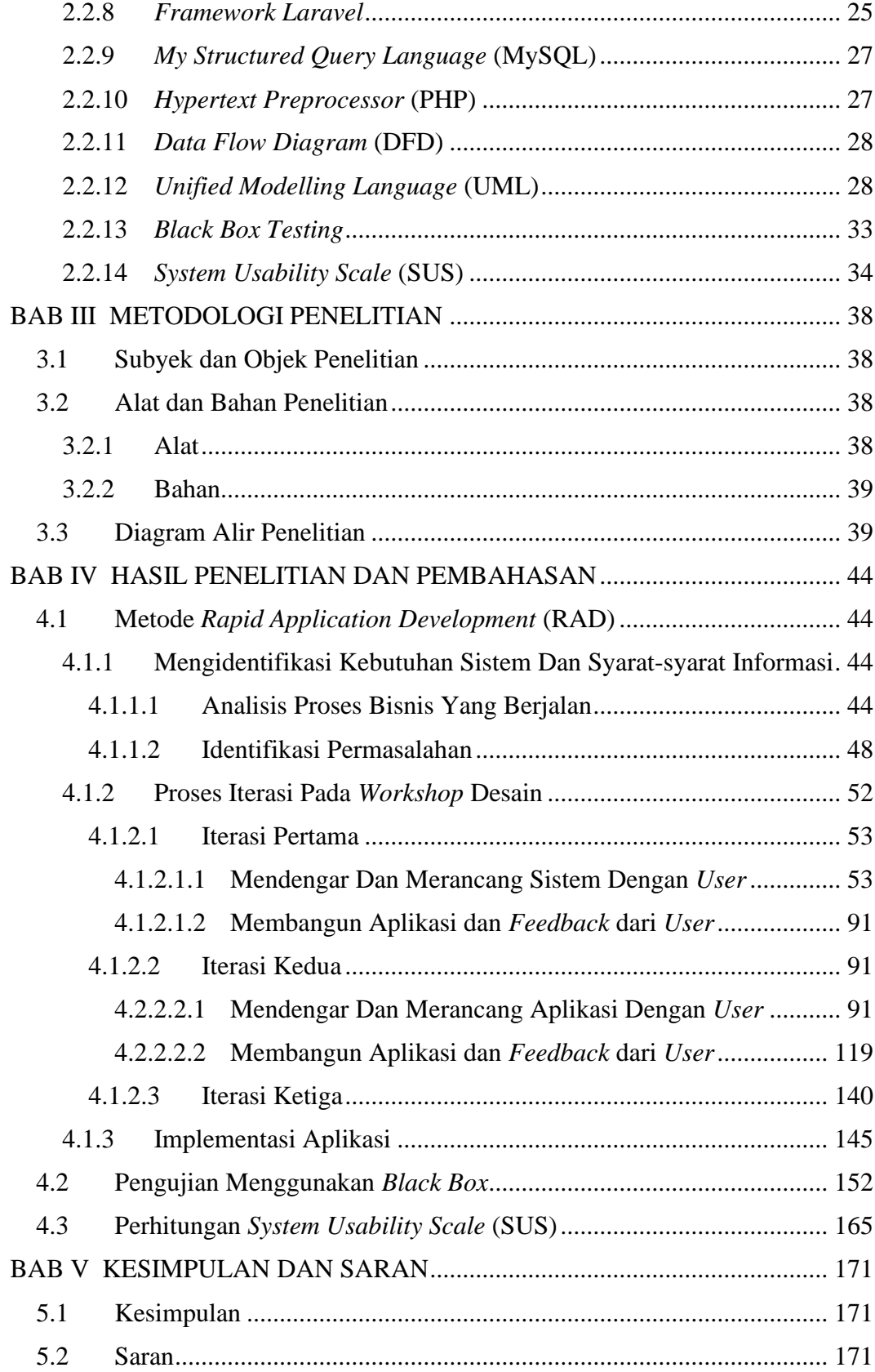

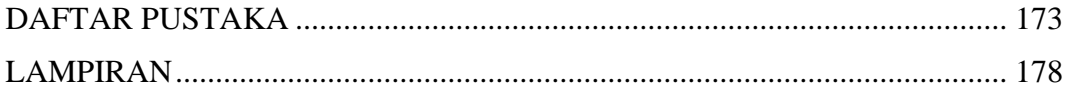

## **DAFTAR GAMBAR**

<span id="page-10-0"></span>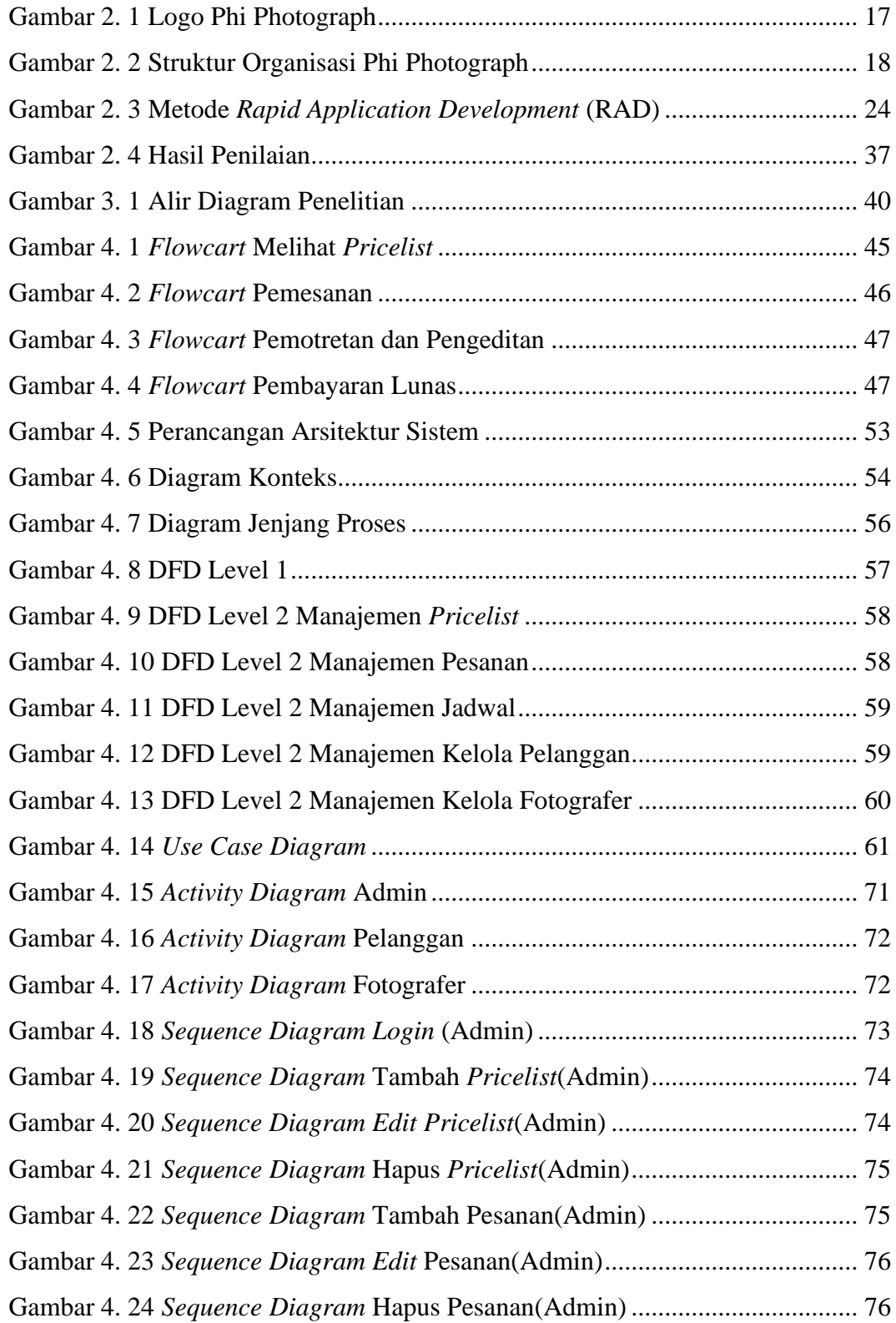

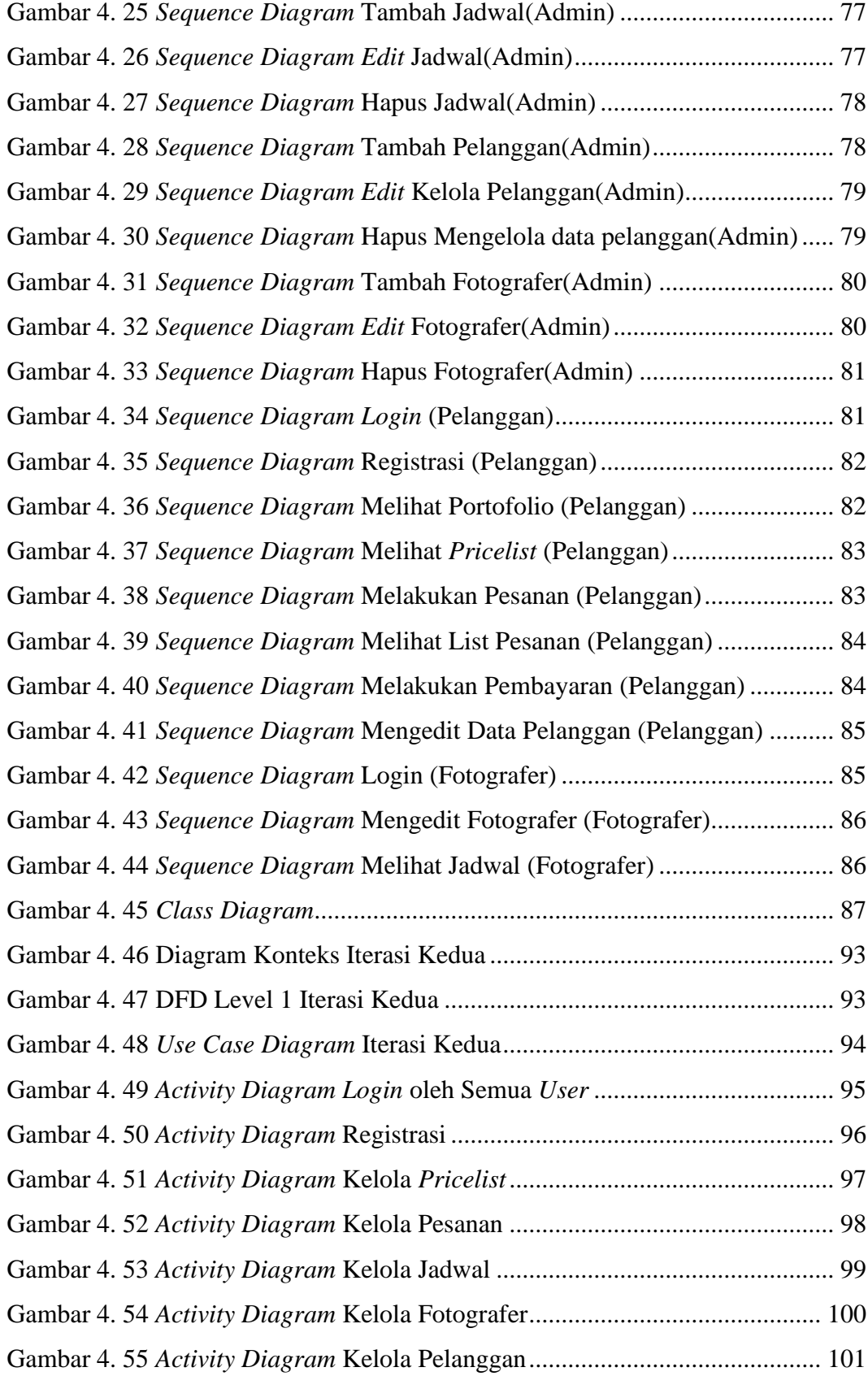

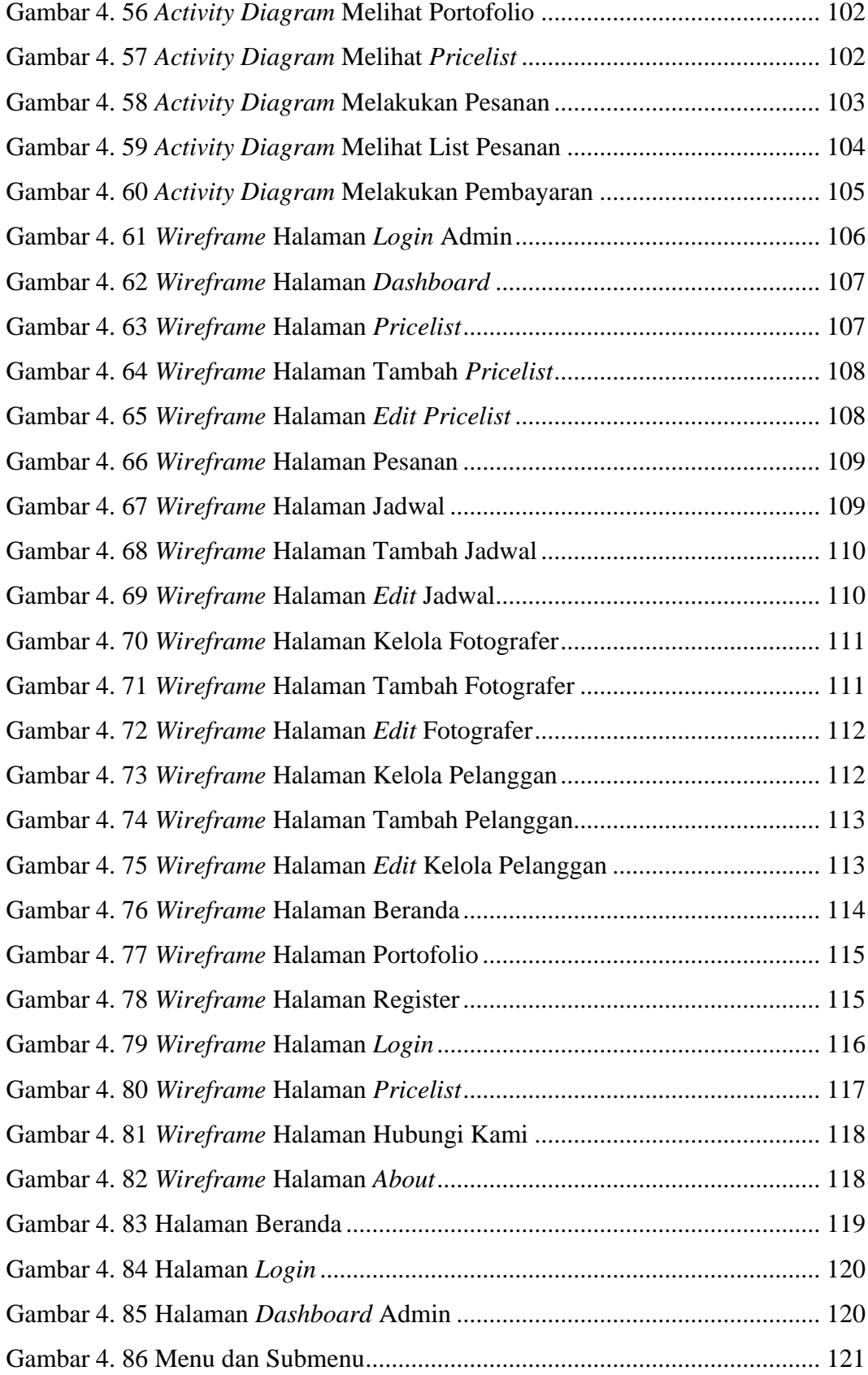

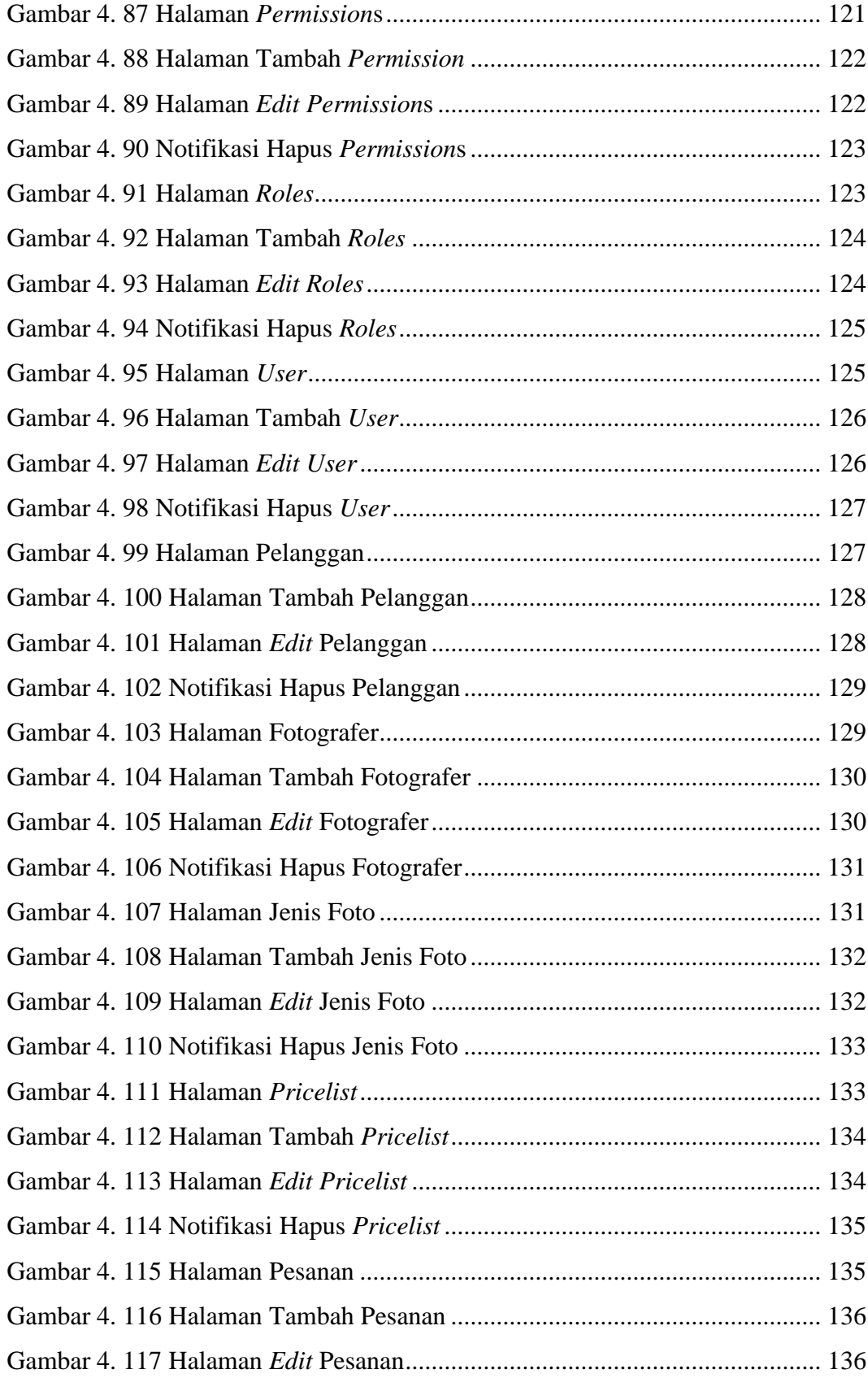

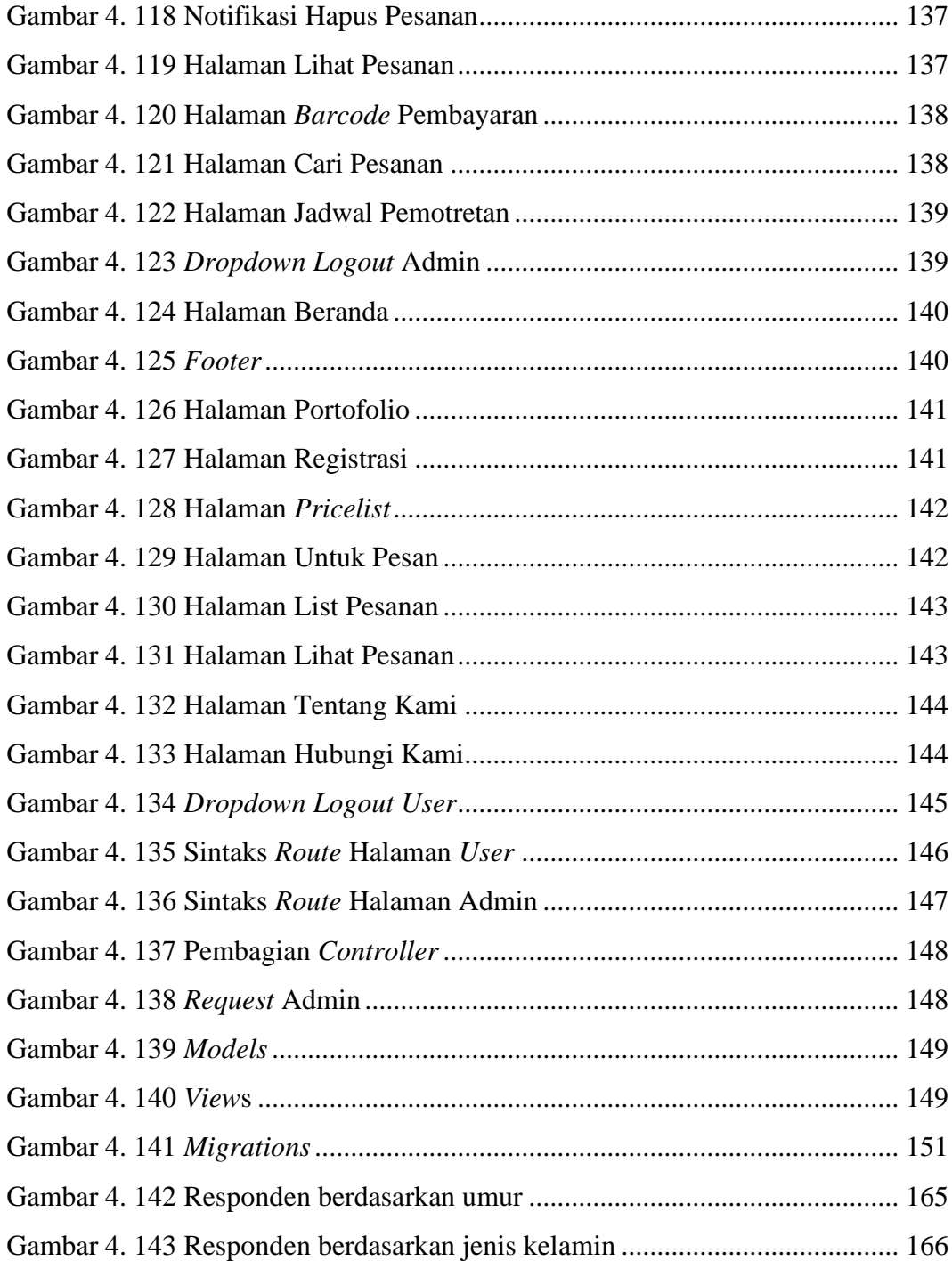

### **DAFTAR TABEL**

<span id="page-15-0"></span>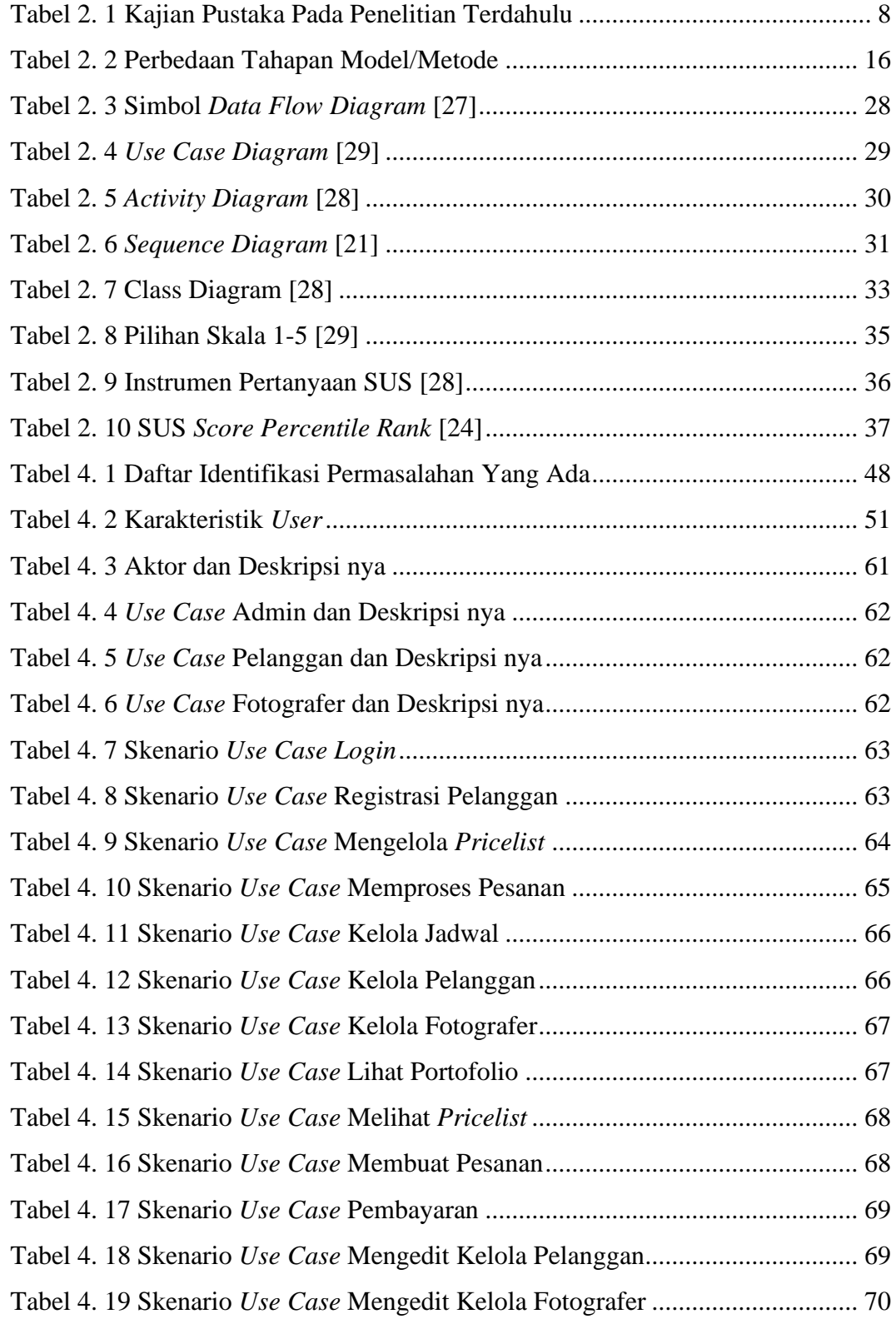

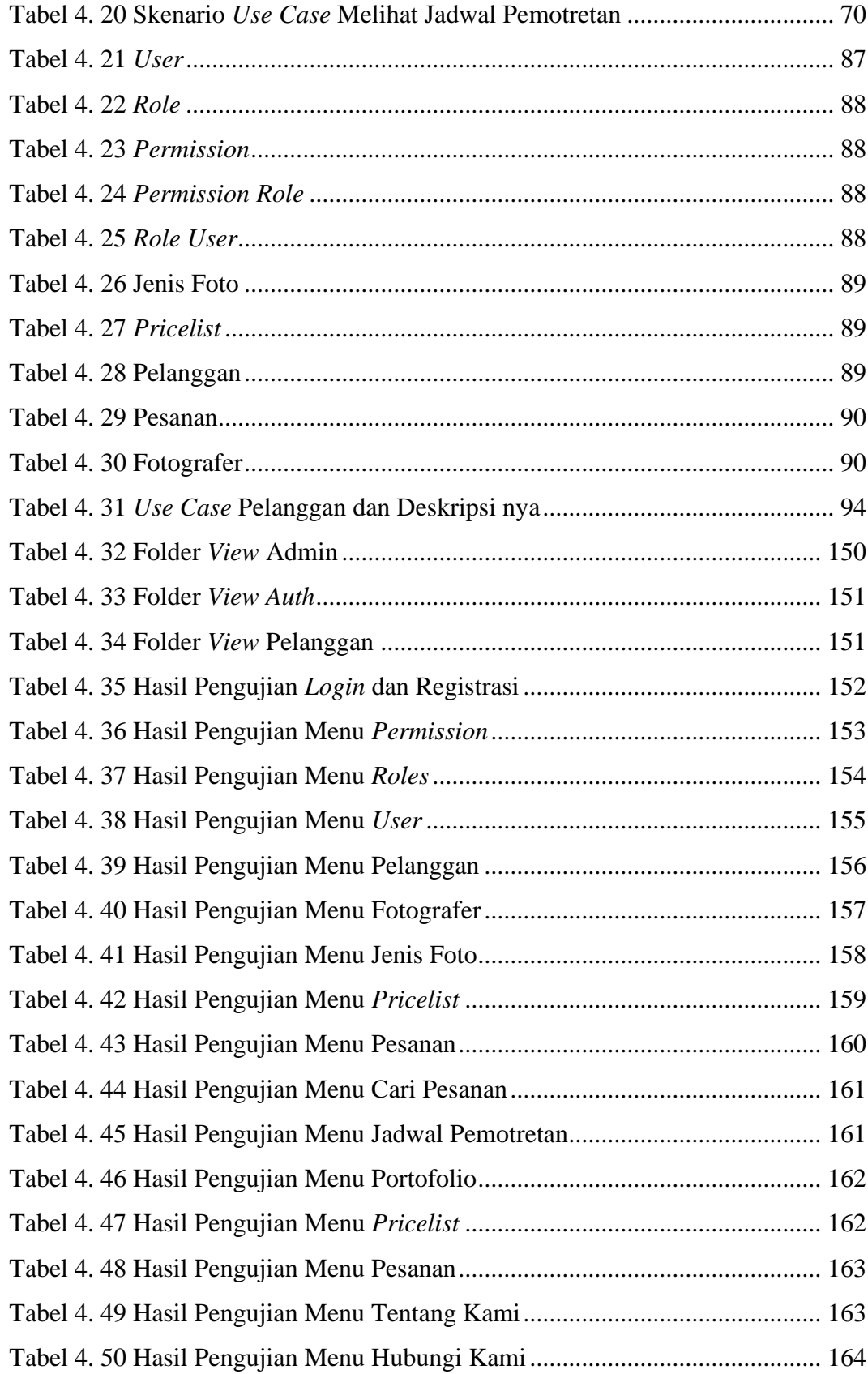

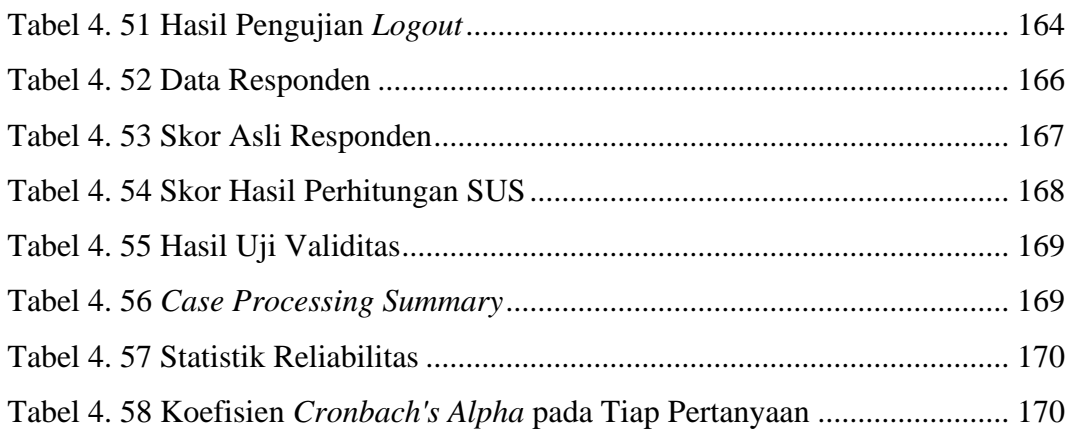

# **DAFTAR LAMPIRAN**

<span id="page-18-0"></span>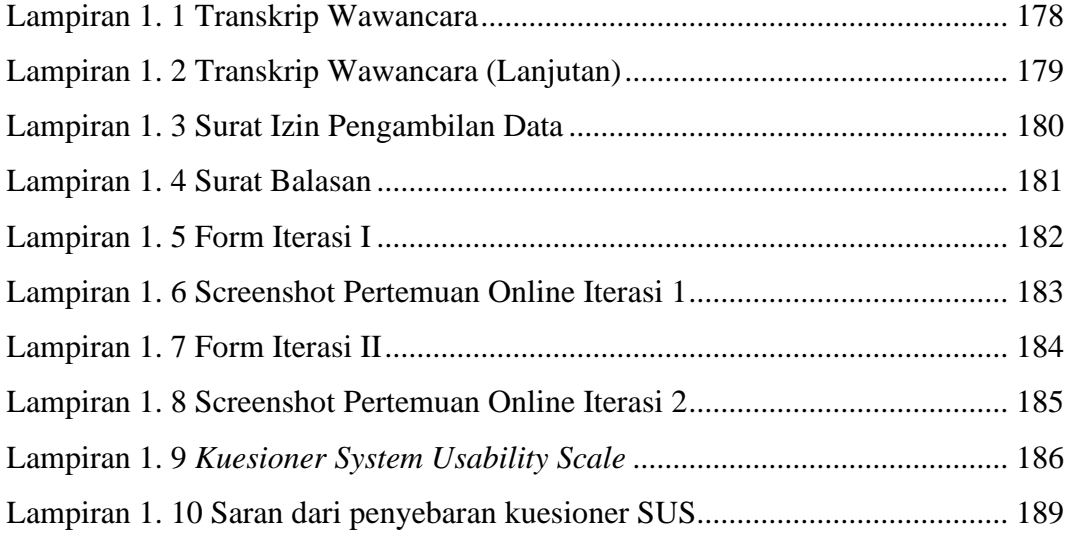